## Programming Assignment 2 Solutions

Problem 1: Use the dsolve command in Python to solve

$$2y'' + 4y' + y = 0.$$

```
from sympy import *
from matplotlib import pyplot
t=symbols('t')
y=Function('y')
eq = (2*diff(y(t),t,2)) + (4*diff(y(t),t)) + y(t)
ysoln = dsolve(eq, y(t))
print(ysoln)
Eq(y(t), C1*exp(t*(-1 + sqrt(2)/2)) + C2*exp(-t*(sqrt(2)/2 + 1)))
```

Problem 2: Use the dsolve command in Python to solve and plot for  $-20 \le t \le 1$ 

$$\begin{cases} y'' + 4y = 2e^{3t} + 2t + 6\cos(t) \\ y(0) = 1 \\ y'(0) = 1. \end{cases}$$

```
from sympy import *
from matplotlib import pyplot
t=symbols('t')
y=Function('y')
eq = (diff(y(t),t,2)) + (4*y(t)) - (2*exp(3*t)) - (2*t) - (6*cos(t))
ysoln = dsolve(eq,y(t), ics = {y(0):1, diff(y(t),t).subs(t,0):1})
print(ysoln)
yoft = ysoln.rhs
plot(yoft,(t,-20,1))
Eq(y(t), t/2 + 2*exp(3*t)/13 + sin(2*t)/52 + 2*cos(t) - 15*cos(2*t)/13)
```

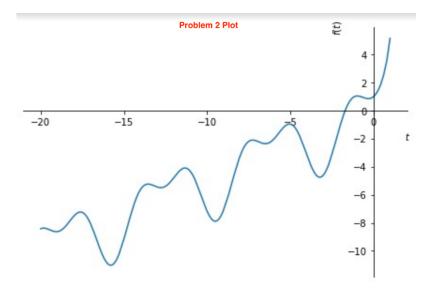

Problem 3: Use Python to find the Laplace transform of

$$e^{2t} + 4t^3$$
.

[2]: 
$$\frac{s^4 + 24s - 48}{s^4(s-2)}$$

Problem 4: Use Python to find a function whose Laplace transform is

$$\frac{2(s-1)e^{-3s}}{s^2 - 2s + 2}.$$

[3]: 
$$2e^{t-3}\cos{(t-3)}\theta{(t-3)}$$

ALTERNATE SOLUTION: The code may instead return the following, which is also correct:

```
[5]: from sympy import *
s,t = symbols('s t',positive=True)
F=(2*(s-1)*(exp(-3*s)))/(s**2-(s*2)+2)
inverse_laplace_transform(F,s,t)
```

[5]: 
$$2(\sin(t-3)\delta(t-3) + \cos(t-3)\theta(t-3))e^{t-3}$$

Problem 5: Use the dsolve command in Python to solve and plot for  $0 \le t \le 10$ 

$$\begin{cases} y'' + 9y = u_3(t) - 2(t - 5)u_5(t) \\ y(0) = 0 \\ y'(0) = 0. \end{cases}$$

```
from sympy import *
from matplotlib import pyplot
t = symbols('t')
x1 = Function('x')
deq1 = diff(x1(t),t,2) + (9*x1(t)) - (Heaviside(t-3)) + (2*(t-5)*Heaviside(t-5))
xsoln = dsolve(deq1, ics={x1(0):0,diff(x1(t),t).subs(t,0):0})
print(xsoln)
xoft=xsoln.rhs
plot(xoft,(t,0,10))
```

Eq(x(t), -2\*t\*Heaviside(t - 5)/9 + 2\*sin(3\*t - 15)\*Heaviside(t - 5)/27 - cos(3\*t - 9)\*Heaviside(t - 3)/9 + 10\*Heaviside(t - 5)/9 + Heaviside(t - 3)/9)

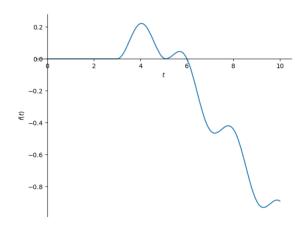